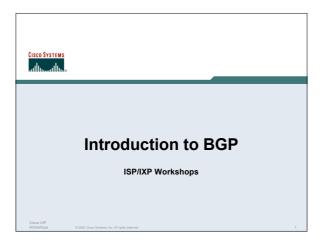

### **Border Gateway Protocol**

- Routing Protocol used to exchange routing information between networks
  - exterior gateway protocol
- Described in RFC1771

work in progress to update

www.ietf.org/internet-drafts/draft-ietf-idr-bgp4-26.txt

The Autonomous System is BGP's fundamental operating unit

It is used to uniquely identify networks with common routing policy

Cisco ISP

0.2005 Claro Svateria Inc. All rights mass

### **BGP**

- Path Vector Protocol
- Incremental Updates
- · Many options for policy enforcement
- Classless Inter Domain Routing (CIDR)
- · Widely used for Internet backbone
- Autonomous systems

Cisco ISP Workshops © 2005, Cisco Systems, Inc. All rights reserved.

### **Path Vector Protocol**

 BGP is classified as a path vector routing protocol (see RFC 1322)

A path vector protocol defines a route as a pairing between a destination and the attributes of the path to that destination.

12.6.126.0/24 207.126.96.43 1021 0 6461 7018 6337 11268 i

AS Path

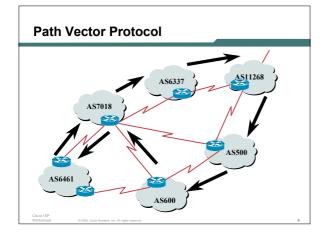

### **Definitions**

- Transit carrying traffic across a network, usually for a fee
- Peering exchanging routing information and traffic
- Default where to send traffic when there is no explicit match in the routing table

Cisco ISP Workshop

© 2005, Cisco Systems, Inc. All rights reserve

# The default free zone is made up of Internet routers which have explicit routing information about the rest of the Internet, and therefore do not need to use a default route.

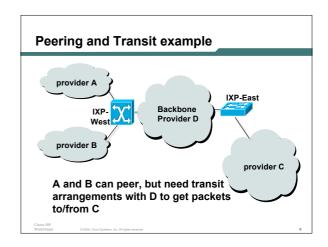

# Autonomous System (AS) - Collection of networks with same routing policy - Single routing protocol - Usually under single ownership, trust and administrative control - Identified by a unique number

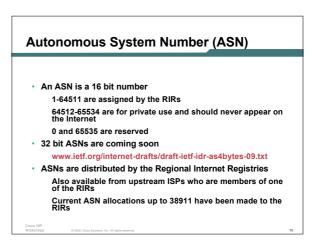

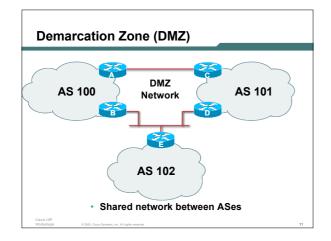

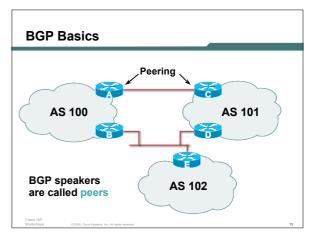

### **BGP General Operation**

- Learns multiple paths via internal and external BGP speakers
- Picks the best path and installs in the forwarding table
- Policies applied by influencing the best path selection

Cisco ISP

### **Constructing the Forwarding Table**

· BGP "in" process

receives path information from peers
results of BGP path selection placed in the BGP table
"best path" flagged

BGP "out" process

announces "best path" information to peers

Best paths installed in forwarding table if:

prefix and prefix length are unique lowest "protocol distance"

Cisco ISP

ISP 0.2025 Cisco Scalema Inc. All rights reserved

## Constructing the Forwarding Table in BGP in process everything accepted accepted table best paths out BGP out process

## eBGP & iBGP BGP used internally (iBGP) and externally (eBGP) BGP used to carry some/all Internet prefixes across ISP backbone ISP's customer prefixes BGP used to exchange prefixes with other ASes implement routing policy

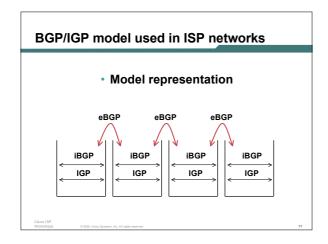

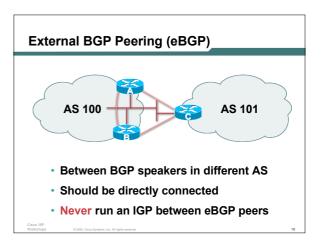

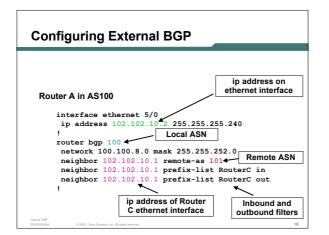

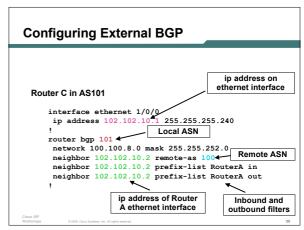

### Internal BGP (iBGP)

- BGP peer within the same AS
- Not required to be directly connected IGP takes care of inter-BGP speaker connectivity
- iBGP speakers need to be fully meshed they originate connected networks they do not pass on prefixes learned from other iBGP speakers

Cisco ISP Workshops 0.2005, Cisco Systems, Inc. All right

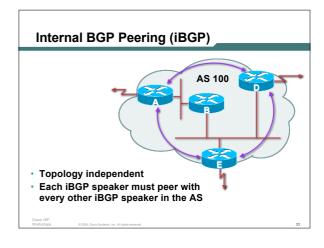

## Peering to Loop-back Address Peer with loop-back address Loop-back interface does not go down – ever! iBGP session is not dependent on state of a single interface iBGP session is not dependent on physical topology

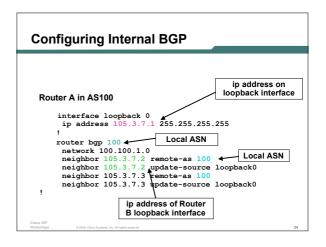

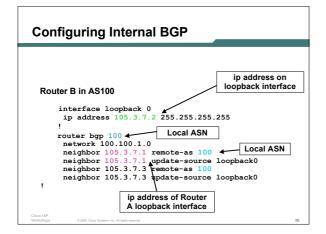

### Inserting prefixes into BGP

 Two ways to insert prefixes into BGP redistribute static network command

### Inserting prefixes into BGP redistribute static

Configuration Example:

router bgp 100 redistribute static ip route 102.10.32.0 255.255.254.0 serial0

- Static route must exist before redistribute command will work
- · Forces origin to be "incomplete"
- · Care required!

### Inserting prefixes into BGP redistribute static

Care required with redistribute!

redistribute <routing-protocol> means everything in the <routing-protocol> will be transferred into the current routing protocol

Will not scale if uncontrolled

Best avoided if at all possible

redistribute normally used with "route-maps" and under tight administrative control

### Inserting prefixes into BGP network command

Configuration Example

router bgp 100 network 102.10.32.0 mask 255.255.254.0 ip route 102.10.32.0 255.255.254.0 serial0

- A matching route must exist in the routing table before the network is announced
- Forces origin to be "IGP"

### **Configuring Aggregation**

 Three ways to configure route aggregation redistribute static aggregate-address

network command

### **Configuring Aggregation**

· Configuration Example:

```
router bgp 100
redistribute static
ip route 102.10.0.0 255.255.0.0 null0 250
```

static route to "null0" is called a pull up route

packets only sent here if there is no more specific match in the routing table

distance of 250 ensures this is last resort static care required – see previously!

Cisco ISP

0.7005 Ciaro Systems for All rights reserved

### Configuring Aggregation – Network Command

Configuration Example

```
router bgp 100
network 102.10.0.0 mask 255.255.0.0
ip route 102.10.0.0 255.255.0.0 null0 250
```

- A matching route must exist in the routing table before the network is announced
- · Easiest and best way of generating an aggregate

Cisco ISP

0.2005 Clano Svaterna Inc. All rights was

### Configuring Aggregation – aggregate-address command

· Configuration Example

```
router bgp 100
network 102.10.32.0 mask 255.255.252.0
aggregate-address 102.10.0.0 255.255.0.0 [ summary-only ]
```

- Requires more specific prefix in BGP table before aggregate is announced
- {summary-only} keyword

optional keyword which ensures that only the summary is announced if a more specific prefix exists in the routing table

Cisco ISF Workshop

© 2005, Cisco Systems, Inc. All rights reserved.

### **Historical Defaults - Auto Summarisation**

- Disable historical default 1
- Automatically summarises subprefixes to the classful network when redistributing to BGP from another routing protocol

Example:

```
61.10.8.0/22 → 61.0.0.0/8
```

 Must be turned off for any Internet connected site using BGP

router bgp 100 no auto-summary

**Historical Defaults – Synchronisation** 

- Disable historical default 2
- In Cisco IOS, BGP does not advertise a route before all routers in the AS have learned it via an IGP
- · Disable synchronisation if:

AS doesn't pass traffic from one AS to another, or All transit routers in AS run BGP, or iBGP is used across backbone router bgp 100 no synchronization

Cisco ISP Workshop © 2005, Cisco Systems, Inc. All rights reserved.

### Summary BGP neighbour status

```
Routerl>sh ip bgp sum
BGP router identifier 100.1.15.224, local AS number 10
14 network entries using 1582 bytes of memory
14 path entries using 672 bytes of memory
3/2 BGP path/bestpath attribute entries using 324 bytes of memory
0 BGP route-map cache entries using 0 bytes of memory
0 BGP filter-list cache entries using 0 bytes of memory
BGP using 2578 total bytes of memory
BGP activity 17/3 prefixes, 22/8 paths, scan interval 60 secs
100.1.31.224
                           10
10
                                    195
                                              193
                                                                           0 03:09:48
0 01:05:31
100.1.63.224
                                      71
100.2.15.224
                                        Updates
sent and
                 BGP Version
                                                           Updates waiting
```

### **Summary**

- BGP4 path vector protocol
- iBGP versus eBGP
- stable iBGP peer with loopbacks
- announcing prefixes & aggregates
- no synchronization & no auto-summary

Cisco ISP
Workshops © 2005, Cisco Systems, Inc. All rights reserved.

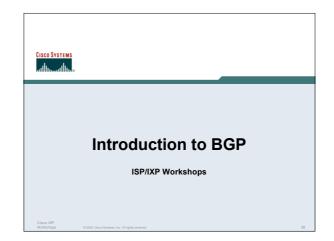